## **小 Dialpad** DAEMEN

## **STEP 1: You must access Dialpad.com to set up your account.**

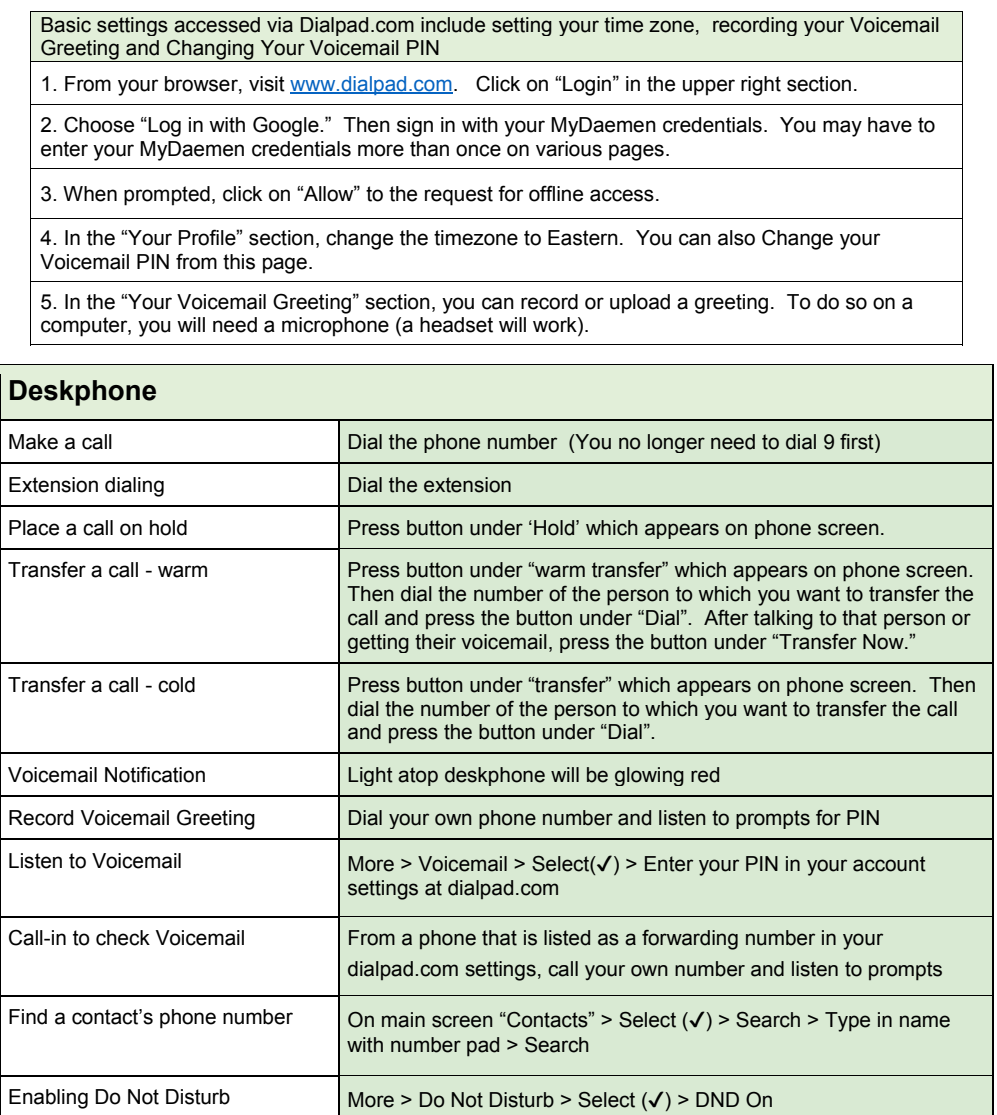

## **小Dialpad** DAEMEN

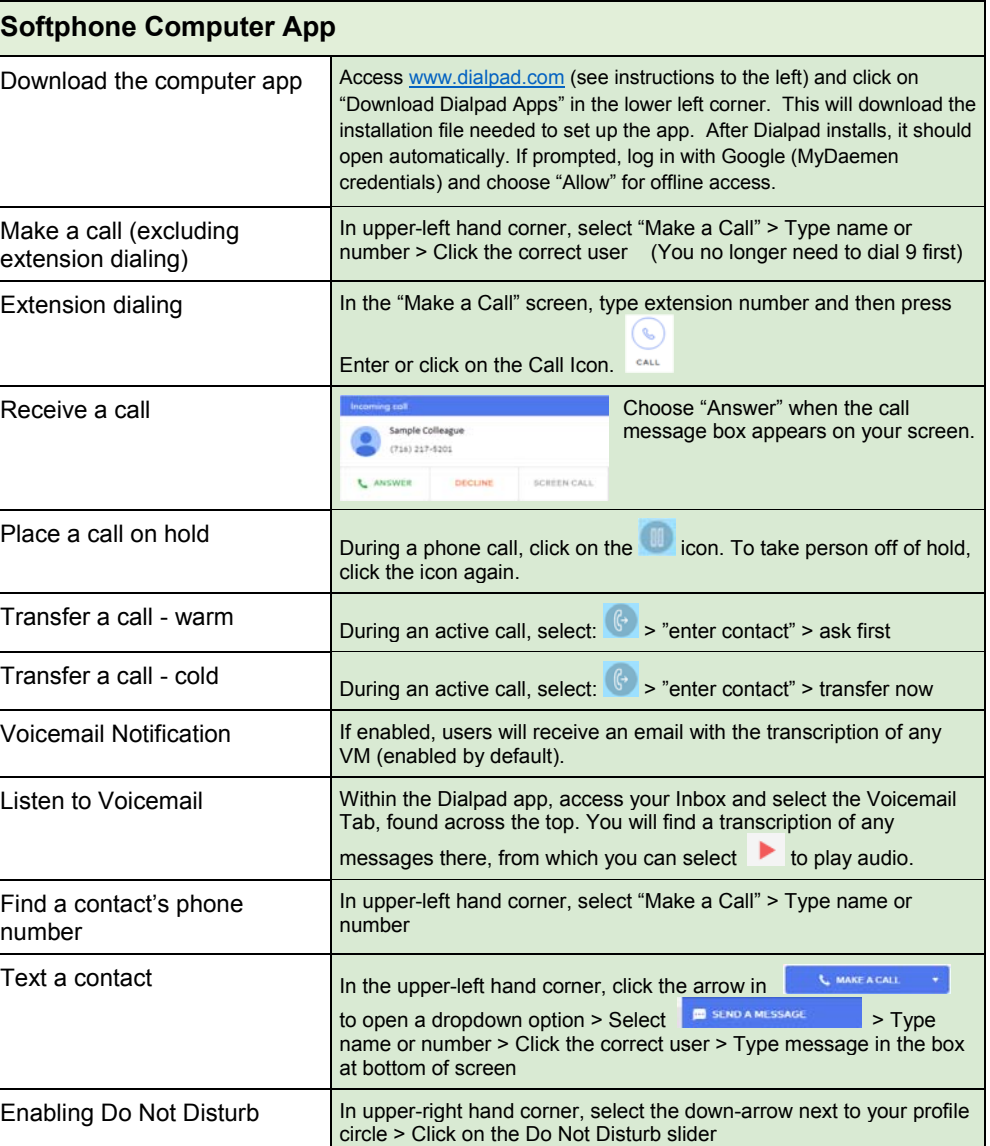